## **Summer Success Programs 2019 Student Common Application Handbook**

### **1. Before applying to the Summer Success Programs:**

**Step 1**: Accept your Offer of Admissions and pay enrollment deposit (if required)

**Step 2:** Wait 3 business days for your student ID # to be issued and go to TritonChecklist.ucsd.edu and log in to the system using your new Student PID #

**Step 3:** Click "First Time User" link on the right hand side of the UserID box. You will be asked to provide your UC Application ID, Date of Birth, City of Birth, and email address you used on your UC application as confirmation your student's identity

**Step 4:** Once your information is authenticated, you will be provided with your official PID and asked to create a password. This is your new PID for UC San Diego.

**Step 5:** Set-up your New UCSD email address.

[Look up your new UCSD email address.](http://acms.ucsd.edu/students/accounts-and-passwords/start.html) All program(s) correspondence will be sent to your UCSD email address.

**Step 6:** Click on the Common Application link below to apply to Summer Success Programs:

#### **[APPLY TO SUMMER SUCCESS PROGRAMS HERE](https://academicaffairs.ucsd.edu/sso/SSPCommonApplication/)**

**Step 7:** Sign on as Student Single Sign-on (SSO) with your new PID and Password.

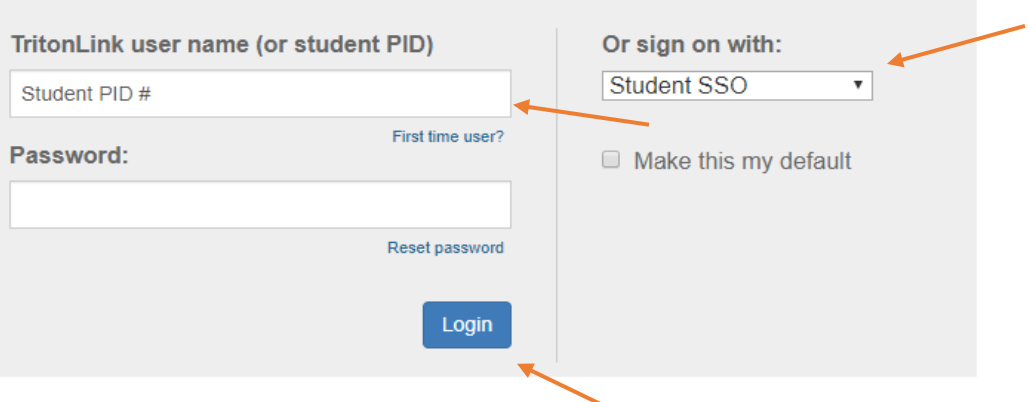

Signing on Using: Student SSO

**Step 7:** Once you log in, you will be directed to the Common Application Dashboard, where a list of Summer Success Programs that available. Click on the Summer Success Program(s) of your choice to begin the application process, some programs require essay questions.

*Note: The Common Application allows you to select multiple programs. You only need to submit your application once for one/two/or three programs. The application is available only once, after you select your program, the application page is locked. We invite you to consider and apply for all programs that align with your interest and availability.*

## **Summer Success Program Common Application Workflow**

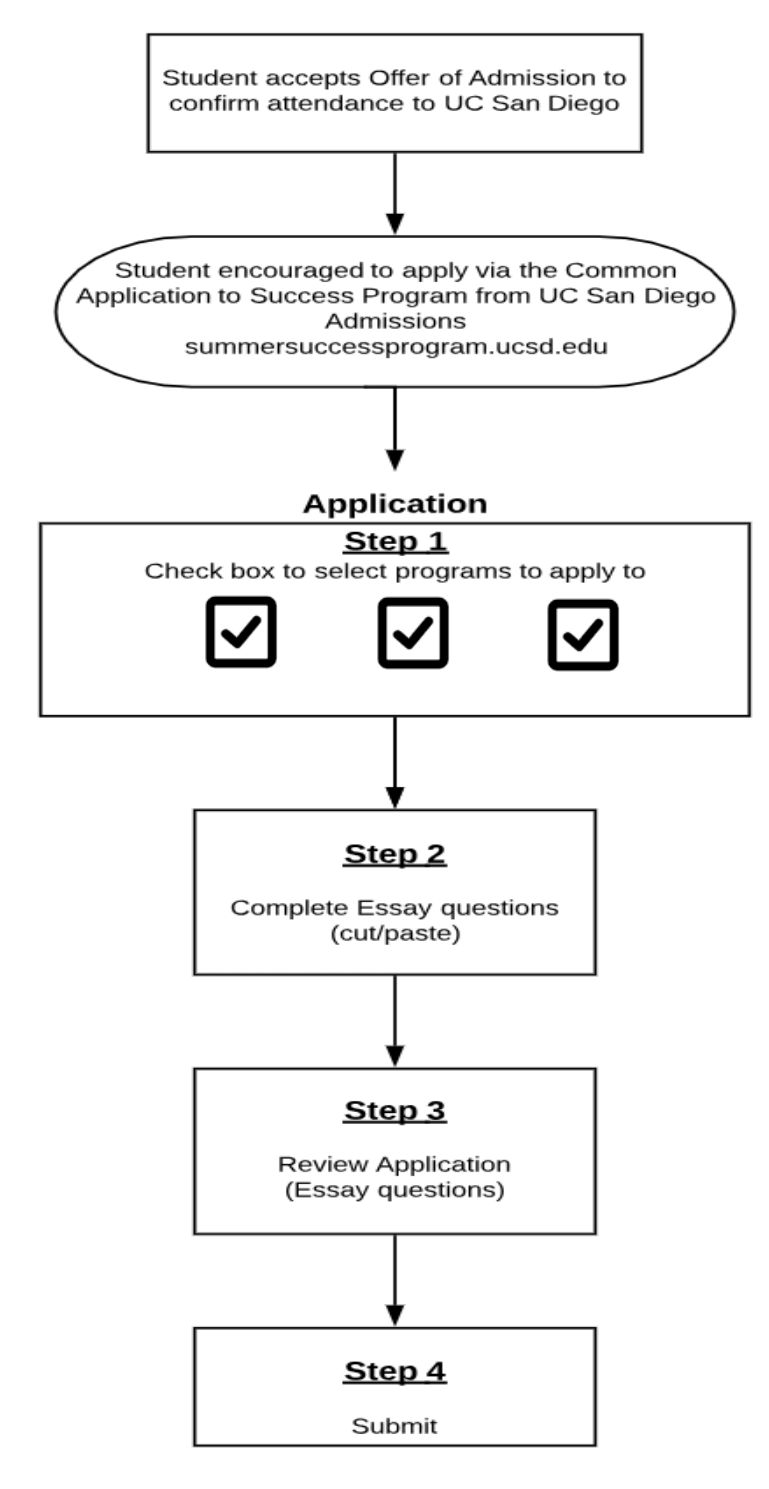

#### 2. **Common Application Dashboard**

The first screen contains program description. Please read the yellow highlighted box carefully.

You may check one-two-three program. Each program manager will review your application to determine if you'll be offered acceptance. Good luck!

## Summer Success Program Application - Program(s) Selection

Note: Each student is given an opportunity to select which program(s) they would like to apply to. The application system allows a one-time access to apply to programs. Check off one-two-three programs to be considered for admission. Each program coordinator will review your application and reply with a decision. After you receive a decision, you'll be asked to accept or decline an offer from the program. PLEASE REMEMBER, your application to one or more programs is only available NOW. If you do not apply to one of the programs, and change your mind later, the application will not be open again because each student is given one opportunity to select programs. PLEASE take time to select all programs of interest. Thank you. Questions? Please contact summer-programs@ucsd.edu

Please select the Summer Success Program(s) you would like to apply to:

#### Triton Freshman Scholars (07/01/2019 - 08/24/2019) <sup>O</sup>

Triton Freshman Scholars helps you build a strong foundation for the next four years here at UC-San Diego. During this 8-week summer residential program, you will earn 8 units towards your degree by completing a math course and a critical reading and writing course that also meets the campus Diversity, Equity, and Inclusion requirement.

We will help you prepare for success in university-level mathematics and writing through academic support, such as Supplemental Instruction and tutoring where you will learn with and from seasoned peers. You will also build community through fun out-of-class activities and social events. Through our program, you will build networks across campus with other important units, such as community centers, career services, and your undergraduate colleges.

Eligibility: Incoming freshmen to UC San Diego **Session: Special Session 3** Dates: 8-week program: (Move-in) Saturday, June 29 - Sunday, August 25 (Move-out) Majors: Open to all majors and undeclared majors

Deadline: 05/15/2019

#### Summer Bridge (08/05/2019 - 09/07/2019) <sup>O</sup>

OASIS Summer Bridge is a year-long transition program that begins with an intensive 5-week academic and residential program during the summer.

Summer Bridge is designed for students from underserved backgrounds-many of whom will be the first in their family to graduate from college-to the academic, social, and cultural life at the university. Our professional and student staff will work closely with you to become successful students both in and out of the classroom.

During Summer Bridge, you will earn 8 units towards their degree by enrolling in two courses. All students enroll in American Higher Education and the Collegiate Experience (which fulfills a Diversity, Equity, and Inclusion requirement) that introduces students to the foundation, purpose, and ethical dilemmas of colleges and universities. Students then choose a second course in one of the following subjects: Biology, Chemistry, Economics, Ethnic Studies, Psychology, and Theater/Dance.

#### Eligibility: Incoming freshmen to UC San Diego

**Session: Summer Session 2** Dates: 5-week program: (Move-in) Saturday, August 3 - Sunday, September 8 (Move-out) Majors: Open to all majors and undeclared majors

Deadline: 05/15/2019

#### $\Box$ Summer Engineering Institute (08/05/2019 - 09/07/2019) <sup>O</sup>

Summer Engineering Institute is a 5-week residential program during the summer for freshman students majoring in Engineering. Receive support in making the transition from high school to the rigors of a university-level engineering curriculum, and build awareness of relevant campus programs and resources. Take part in organized community-building activities, begin forming a supportive peer network, and make lasting friendships.

SEI allows you to earn 6 units towards your engineering degree by enrolling in two courses. All students enroll in a Fundamentals of Engineering Applications course, which is a unique hands-on introduction into how engineers use mathematics to solve real-world

**Please read textbox carefully** If you have any questions regarding a specific program please contact a program coordinator:

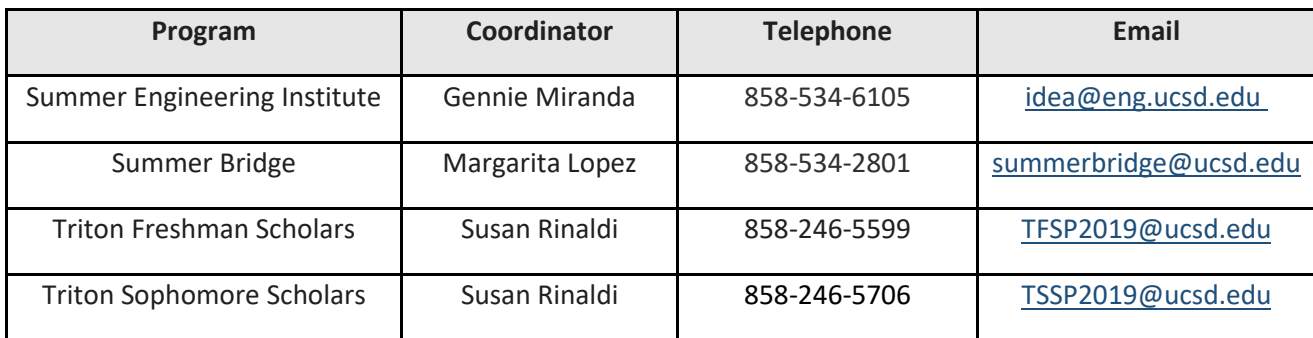

### 4.) Please check mark all programs you would like to, then click next:

## Summer Success Program Application - Program(s) Selection

Note: Each student is given an opportunity to select which program(s) they would like to apply to. The application system allows a one-time access to apply to programs. Check off one-two-three programs to be considered for admission. Each program coordinator will review your application and reply with a decision. After you receive a decision, you'll be asked to accept or decline an offer from the program.

PLEASE REMEMBER, your application to one or more programs is only available NOW. If you do not apply to one of the programs, and change your mind later, the application will not be open again because each student is given one opportunity to select programs. PLEASE take time to select all programs of interest. Thank you. Questions? Please contact summer-programs@ucsd.edu

Please select the Summer Success Program(s) you would like to apply to:

#### Triton Freshman Scholars (07/01/2019 - 08/24/2019) <sup>O</sup>

Triton Freshman Scholars helps you build a strong foundation for the next four years here at UC-San Diego. During this 8-week summer residential program, you will earn 8 units towards your degree by completing a math course and a critical reading and writing course that also meets the campus Diversity, Equity, and Inclusion requirement.

We will help you prepare for success in university-level mathematics and writing through academic support, such as Supplemental Instruction and tutoring where you will learn with and from seasoned peers. You will also build community through fun out-of-class activities and social events. Through our program, you will build networks across campus with other important units, such as community centers, career services, and your undergraduate colleges.

Eligibility: Incoming freshmen to UC San Diego **Session: Special Session 3** Dates: 8-week program: (Move-in) Saturday, June 29 - Sunday, August 25 (Move-out) Majors: Open to all majors and undeclared majors

Deadline: 05/15/2019

#### Summer Bridge (08/05/2019 - 09/07/2019) @

OASIS Summer Bridge is a year-long transition program that begins with an intensive 5-week academic and residential program during the summer.

Summer Bridge is designed for students from underserved backgrounds-many of whom will be the first in their family to graduate from college-to the academic, social, and cultural life at the university. Our professional and student staff will work closely with you to become successful students both in and out of the classroom

During Summer Bridge, you will earn 8 units towards their degree by enrolling in two courses. All students enroll in American Higher Education and the Collegiate Experience (which fulfills a Diversity, Equity, and Inclusion requirement) that introduces students to the foundation, purpose, and ethical dilemmas of colleges and universities. Students then choose a second course in one of the following subjects: Biology, Chemistry, Economics, Ethnic Studies, Psychology, and Theater/Dance

Eligibility: Incoming freshmen to UC San Diego **Session: Summer Session 2** Dates: 5-week program: (Move-in) Saturday, August 3 - Sunday, September 8 (Move-out) Majors: Open to all majors and undeclared majors

Deadline: 05/15/2019

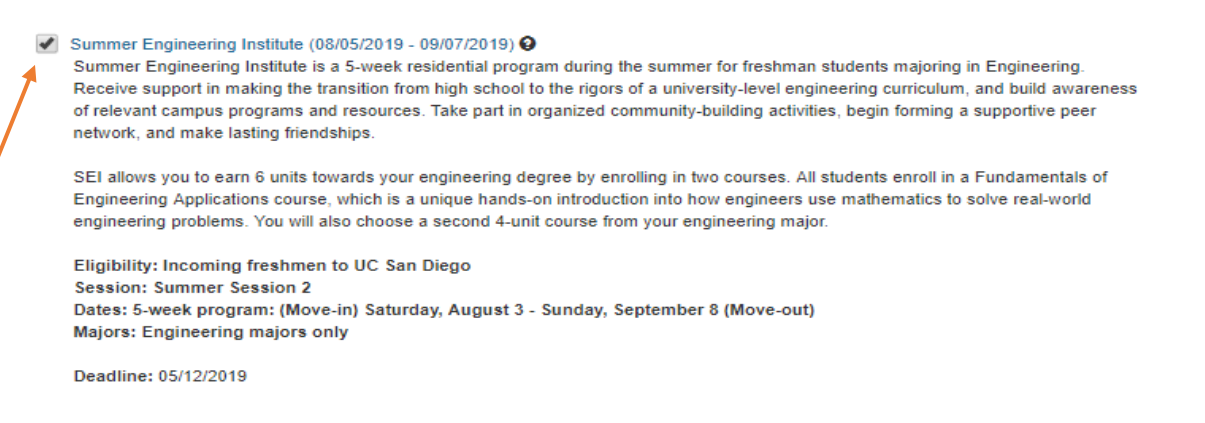

5.) You will now start your Summer Success Program Application.

**Step 1:** Update your Alternative Phone Number to allow program coordinators reach you.

**Step 2:** You are required to add your newly assigned UCSD email address as your Contact Email. If your personal email address is populated, delete it and substitute it with your UCSD email before you click continue.

All program(s) correspondence will be sent to your UCSD email address. Please visit, <http://acms.ucsd.edu/students/accounts-and-passwords/start.html> to look up your new UCSD email account.

**Step 3:** Click Continue to view program essay prompts.

Home / Dashboard / Summer Success Program Application

## **Summer Success Program Application**

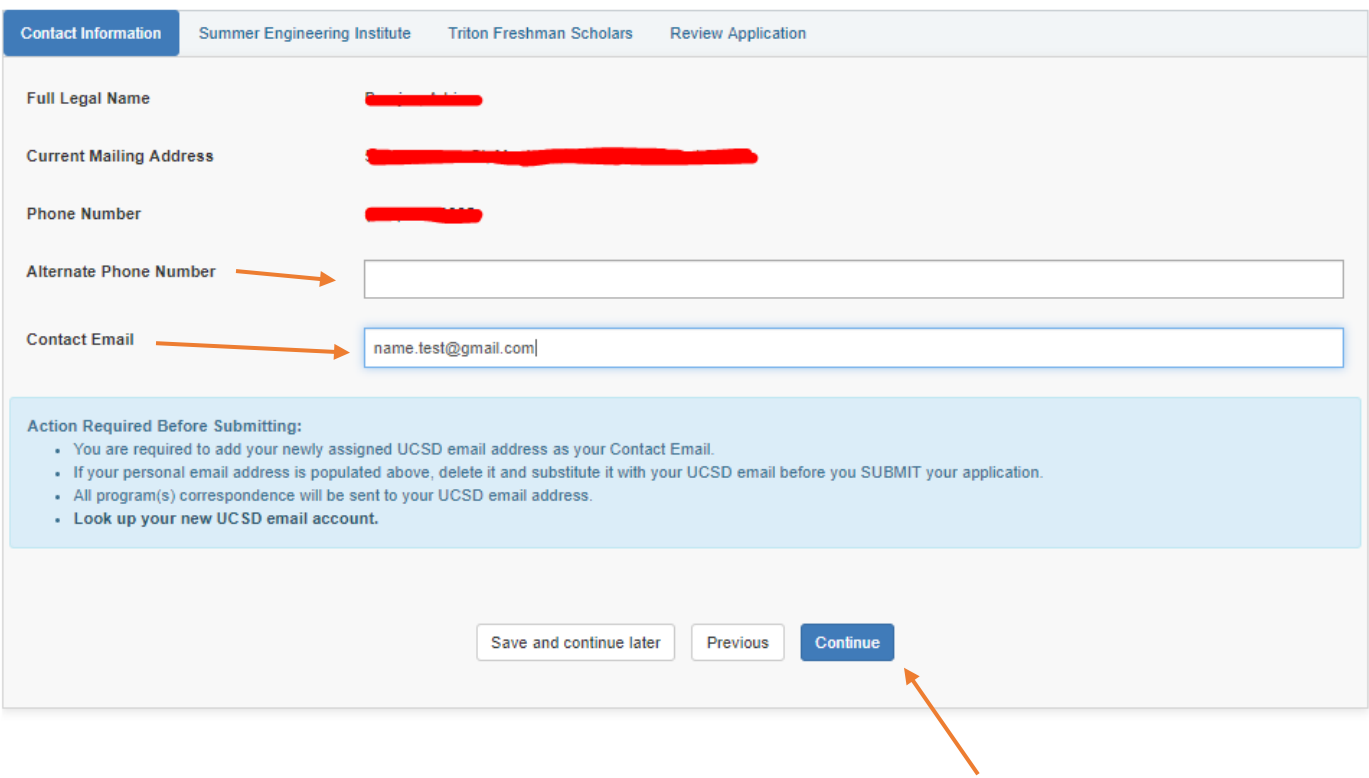

6. The program application(s) with essay prompts requires you to add your essays.

**Step 1:** Click on your first program of choice

**Step 2:** Once you complete adding your essays, click Continue to view next program application, you have the option to save and continue later, if so, your application will be saved as a draft until you log in again.

**QUICK TIP** If you leave the application open for more than 10 minutes the system will end, Please save your work frequently. If the system locks down you will get an error textbox, and will not be able to select the next screen. The system will prompt you to log-in again.

To improve your experience, we suggest you complete the essay questions in Microsoft Word first, then copy and paste each essay into the textbox, Read your final answers to finalize, your essay application.

### **Example: Essay Prompts for Program Choice #1**

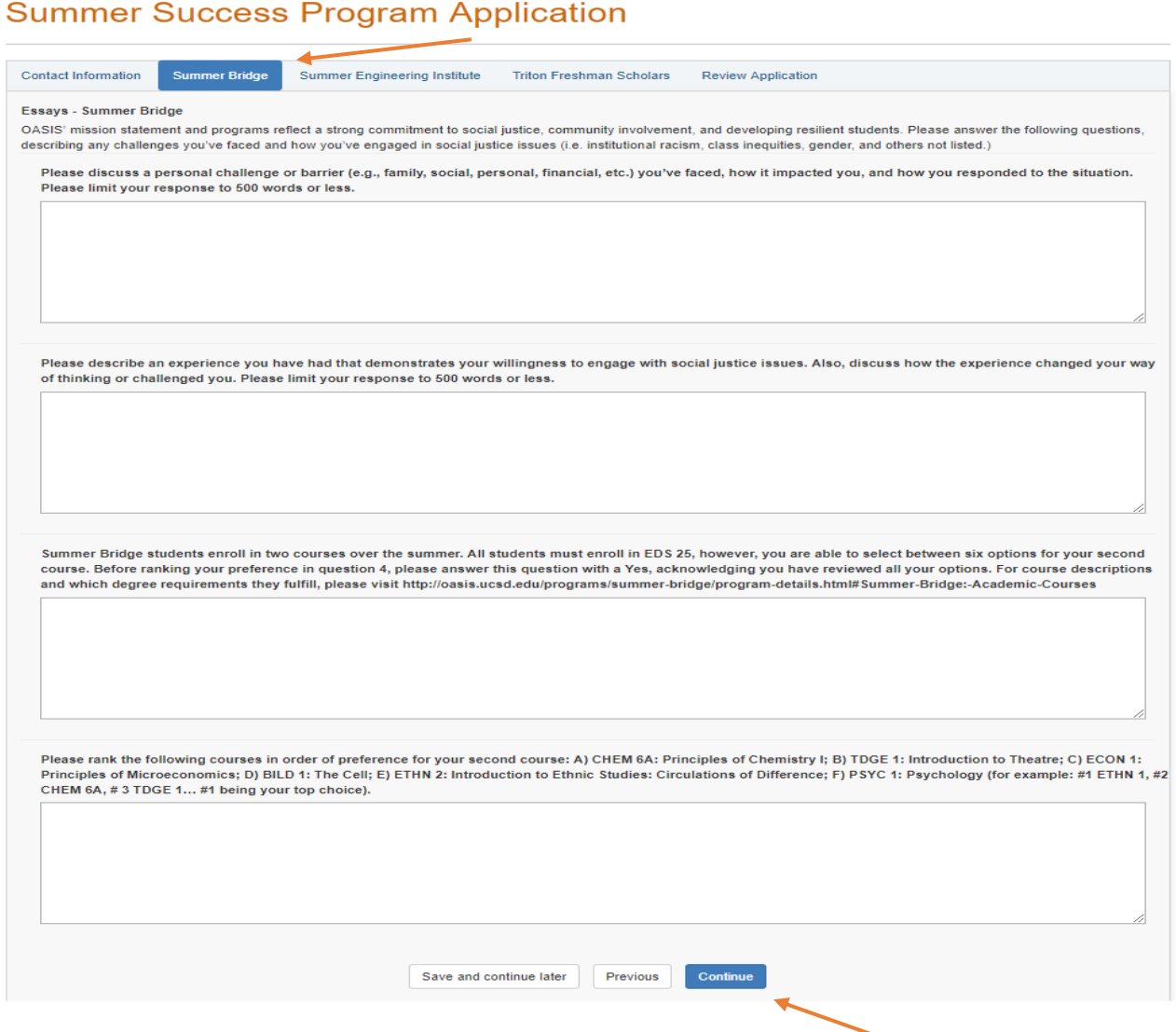

7.) **Step 1:** Once you have completed essay prompts for program #1, you will be given the option to complete another set of essay questions if you are applying to more than one program.

**Step 2:** Once you complete adding your essays, click Continue to view next program application, you have the option to save and continue later, if so, your application will be saved as a draft until you log in again.

### **Example: Essay prompts are different from each program**

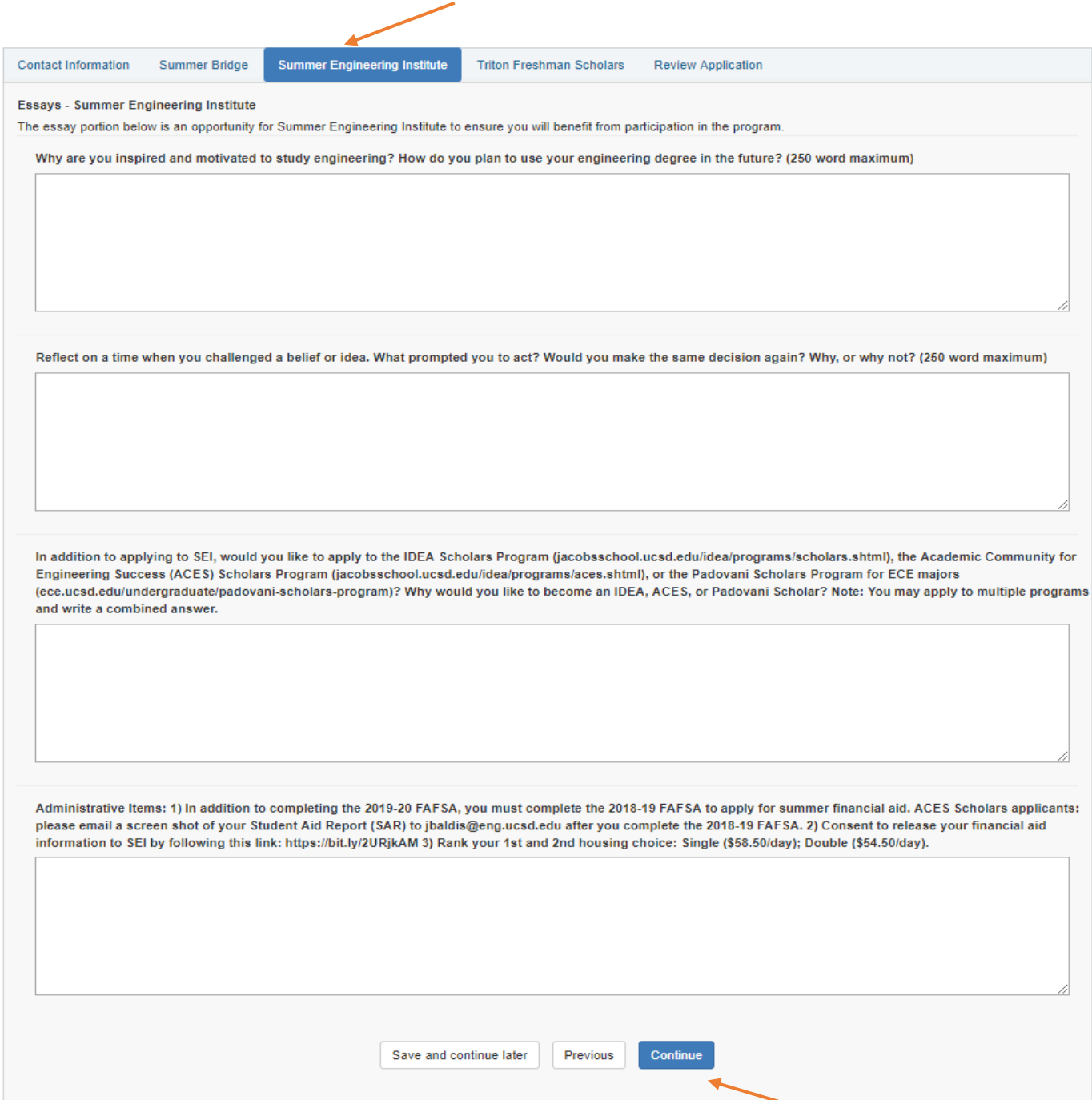

8.) **Step 1:** Once you have completed your second program application, you will be able to select a third program (if applicable)

**Step 2:** Complete and finalize last application

**Step 3:** Click Continute to view next program application, you have the option to save and continue later, if so, your application will be seen as draft once you log in again.

### **Example: Essay prompts are different from each program**

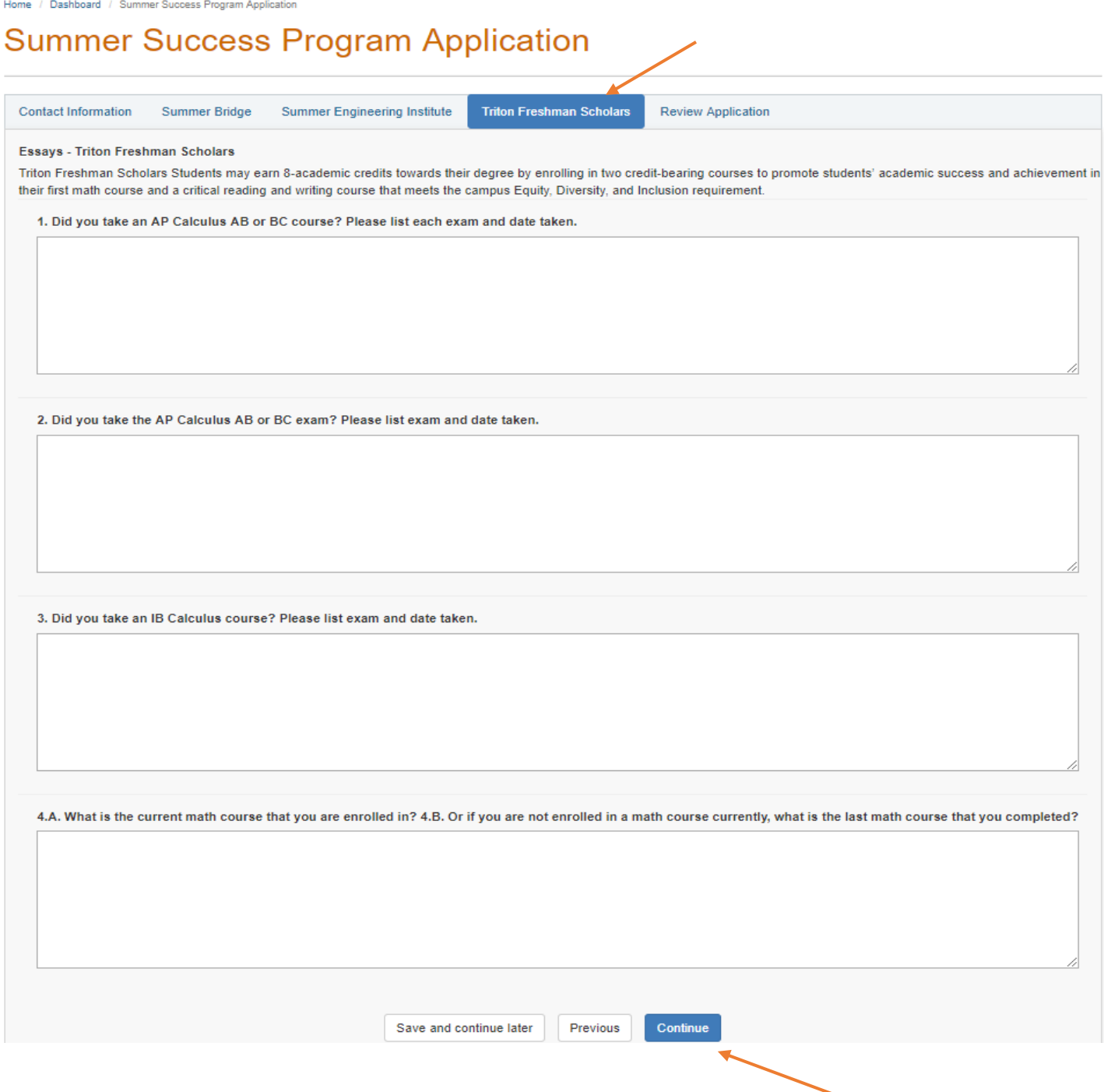

9.) **Step 1:** Once you have completed and finalized all essays submitted for your program choices. You will have the opportunity to review, and edit any changes before Clicking submit.

**Please note, as soon as you submit your Summer Success program with your 1, 2 or 3 choice programs and a full set of essays the system will lock your submissions.** 

**Step 2:** When you are satisfied with your FINAL application, click submit. Your application(s) will be reviewed, and you will be notified via email of accpetance to the email address you submitted in your UC Application.

Home / Dashboard / Summer Success Program Application

# **Summer Success Program Application**

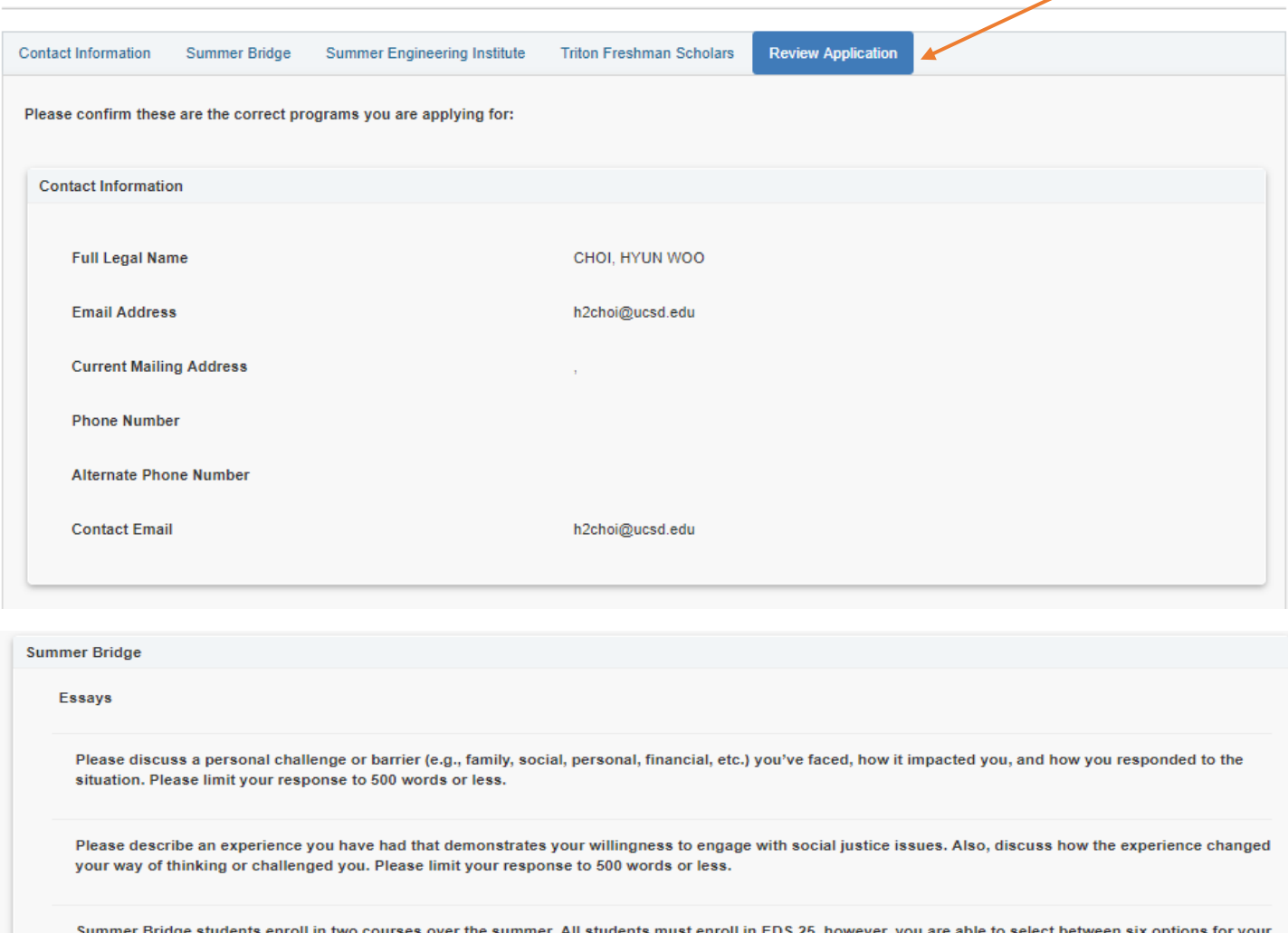

second course. Before ranking your preference in question 4, please answer this question with a Yes, acknowledging you have reviewed all your options. For course descriptions and which degree requirements they fulfill, please visit http://oasis.ucsd.edu/programs/summer-bridge/program-details.html#Summer-Bridge:-Academic-Courses

Please rank the following courses in order of preference for your second course: A) CHEM 6A: Principles of Chemistry I; B) TDGE 1: Introduction to Theatre; C) ECON 1: Principles of Microeconomics; D) BILD 1: The Cell; E) ETHN 2: Introduction to Ethnic Studies: Circulations of Difference; F) PSYC 1: Psychology (for example: #1 ETHN 1, #2 CHEM 6A, # 3 TDGE 1... #1 being your top choice).

**Summer Engineering Institute** 

#### Essays

Why are you inspired and motivated to study engineering? How do you plan to use your engineering degree in the future? (250 word maximum)

Reflect on a time when you challenged a belief or idea. What prompted you to act? Would you make the same decision again? Why, or why not? (250 word maximum)

In addition to applying to SEI, would you like to apply to the IDEA Scholars Program (jacobsschool.ucsd.edu/idea/programs/scholars.shtml), the Academic Community for Engineering Success (ACES) Scholars Program (jacobsschool.ucsd.edu/idea/programs/aces.shtml), or the Padovani Scholars Program for ECE majors (ece.ucsd.edu/undergraduate/padovani-scholars-program)? Why would you like to become an IDEA, ACES, or Padovani Scholar? Note: You may apply to multiple programs and write a combined answer.

Administrative Items: 1) In addition to completing the 2019-20 FAFSA, you must complete the 2018-19 FAFSA to apply for summer financial aid. ACES Scholars applicants: please email a screen shot of your Student Aid Report (SAR) to jbaldis@eng.ucsd.edu after you complete the 2018-19 FAFSA. 2) Consent to release your financial aid information to SEI by following this link: https://bit.ly/2URjkAM 3) Rank your 1st and 2nd housing choice: Single (\$58.50/day); Double (\$54.50/day).

**Triton Freshman Scholars** 

Essays

1. Did you take an AP Calculus AB or BC course? Please list each exam and date taken.

2. Did you take the AP Calculus AB or BC exam? Please list exam and date taken.

3. Did you take an IB Calculus course? Please list exam and date taken.

4.A. What is the current math course that you are enrolled in? 4.B. Or if you are not enrolled in a math course currently, what is the last math course that you completed?

Please note, you will not be able to modify this application once it has been submitted. You will not be able to apply or make any changes to your application, including adding or removing programs.

Submit

Save and continue later Previous

> **ONLY click after ALL programs are** selected (+) all essays are completed

10.) If you would like to save the application(s) and make changes or edits before selecting submit.

**Step 1:** Once you re log-in to the Common Application. The system saves a DRAFT mode until you SUBMIT.

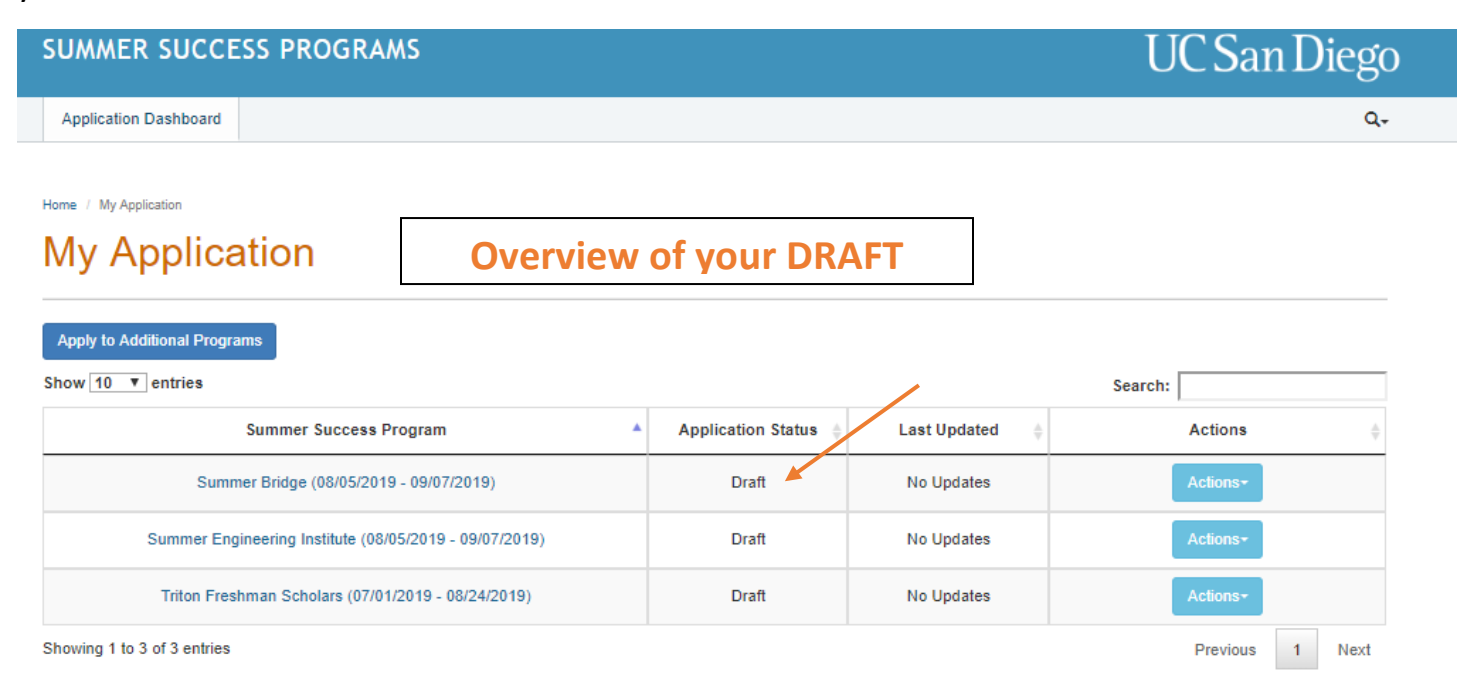

### **Step 2:** Click Actions.

You will be able to edit program essay questions and finish your application or Remove Program from your application.

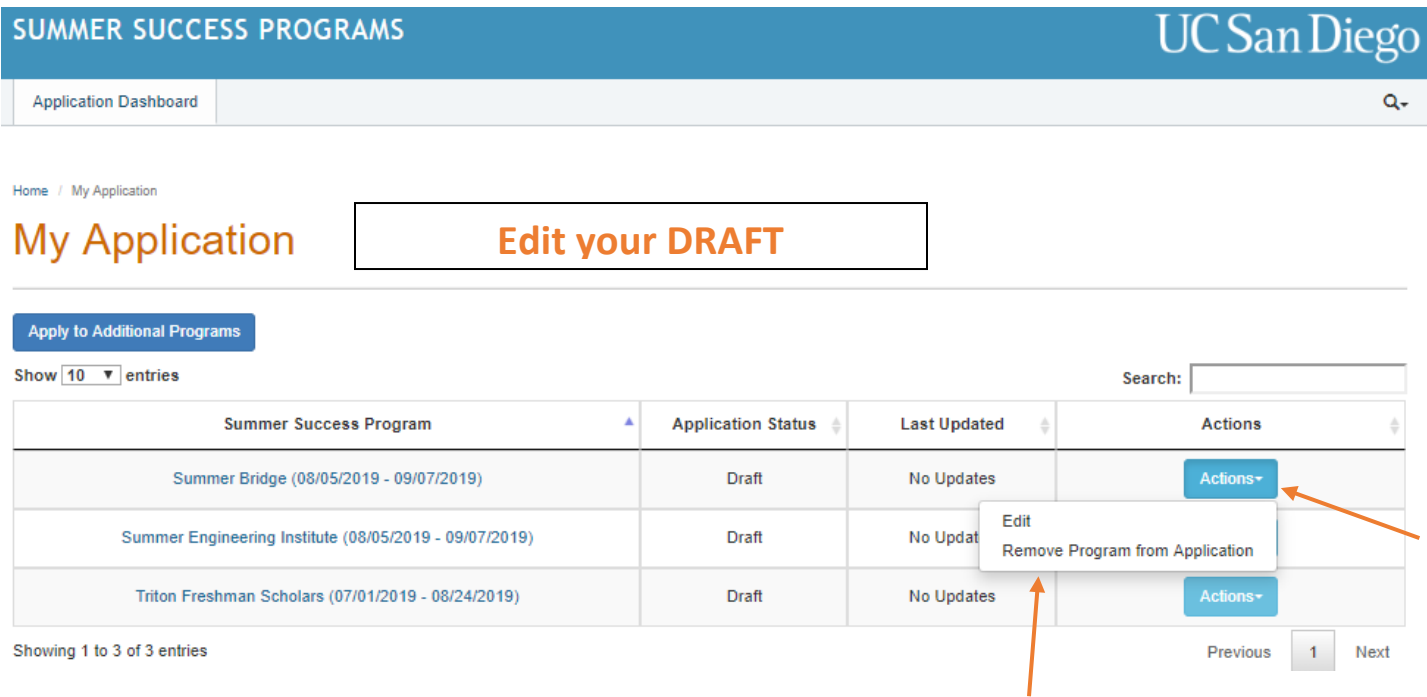

## **Step 3:** If you click **Edit**, the system returns to your draft application

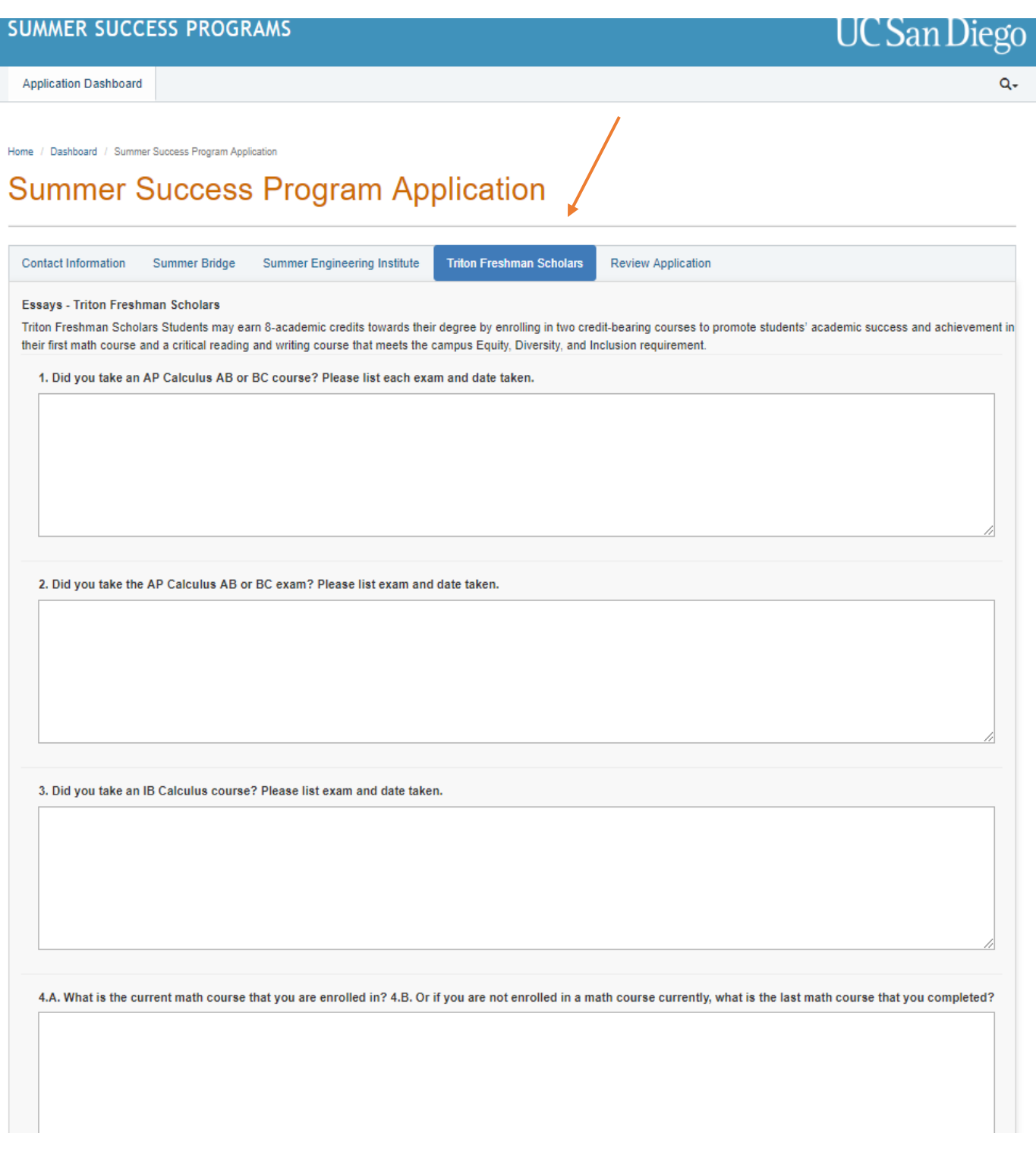

**Step 4:** Review your FINAL application.

**Step 5:** Complete the application process by clicking **Submit** 

## **Note: A decision from Summer Success programs will be sent to your UCSD email Address:**

Home / Dashboard / Summer Success Program Application

## **Summer Success Program Application**

example: #1 ETHN 1, #2 CHEM 6A, # 3 TDGE 1... #1 being your top choice).

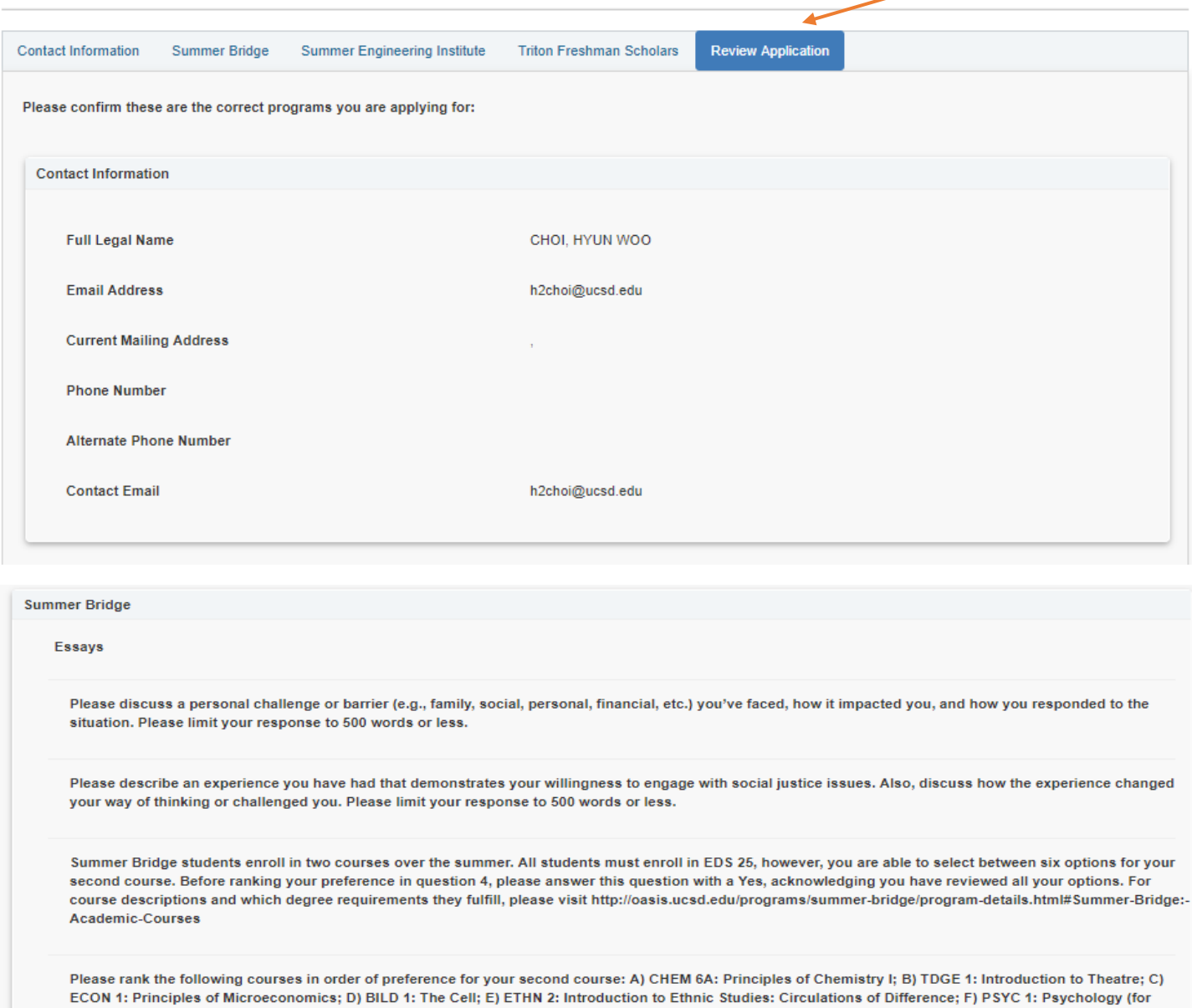

**Summer Engineering Institute** 

#### Essavs

Why are you inspired and motivated to study engineering? How do you plan to use your engineering degree in the future? (250 word maximum)

Reflect on a time when you challenged a belief or idea. What prompted you to act? Would you make the same decision again? Why, or why not? (250 word maximum)

In addition to applying to SEI, would you like to apply to the IDEA Scholars Program (jacobsschool.ucsd.edu/idea/programs/scholars.shtml), the Academic Community for Engineering Success (ACES) Scholars Program (jacobsschool.ucsd.edu/idea/programs/aces.shtml), or the Padovani Scholars Program for ECE majors (ece.ucsd.edu/undergraduate/padovani-scholars-program)? Why would you like to become an IDEA, ACES, or Padovani Scholar? Note: You may apply to multiple programs and write a combined answer.

Administrative Items: 1) In addition to completing the 2019-20 FAFSA, you must complete the 2018-19 FAFSA to apply for summer financial aid. ACES Scholars applicants: please email a screen shot of your Student Aid Report (SAR) to jbaldis@eng.ucsd.edu after you complete the 2018-19 FAFSA. 2) Consent to release your financial aid information to SEI by following this link: https://bit.ly/2URjkAM 3) Rank your 1st and 2nd housing choice: Single (\$58.50/day); Double (\$54.50/day).

**Triton Freshman Scholars** 

Essays

1. Did you take an AP Calculus AB or BC course? Please list each exam and date taken.

2. Did you take the AP Calculus AB or BC exam? Please list exam and date taken.

3. Did you take an IB Calculus course? Please list exam and date taken.

4.A. What is the current math course that you are enrolled in? 4.B. Or if you are not enrolled in a math course currently, what is the last math course that you completed?

Please note, you will not be able to modify this application once it has been submitted. You will not be able to apply or make any changes to your application, including adding or removing programs.

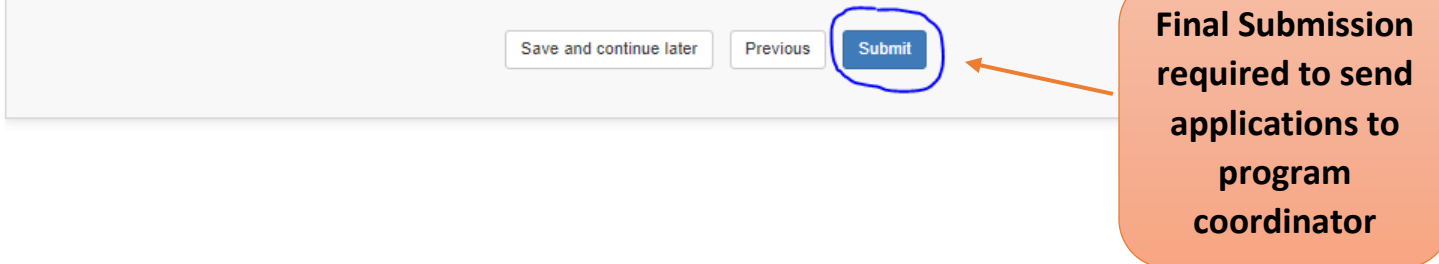

### **Congratulations on applying to Summer Success Programs!**

### **Sample of Student Accepted Email Letter**

#### **Summer Success Programs Congratulations on Your Acceptance**

Dear **(Name, Last Name,)**

Congratulations on your acceptance into **(Program Name)** at UC San Diego for this upcoming summer. On behalf of **(Program Name)** at UC San Diego, we are honored to have you join this elite group of individuals.

**(Program Name)** will assist you in making the transition to UC San Diego's intensive quarter system. This program includes credit bearing courses and academic mentorships which are structured to help you manage your academic demands, improve time-to-degree, and connect with campus resources.

Please confirm your attendance to the program by following deadlines:

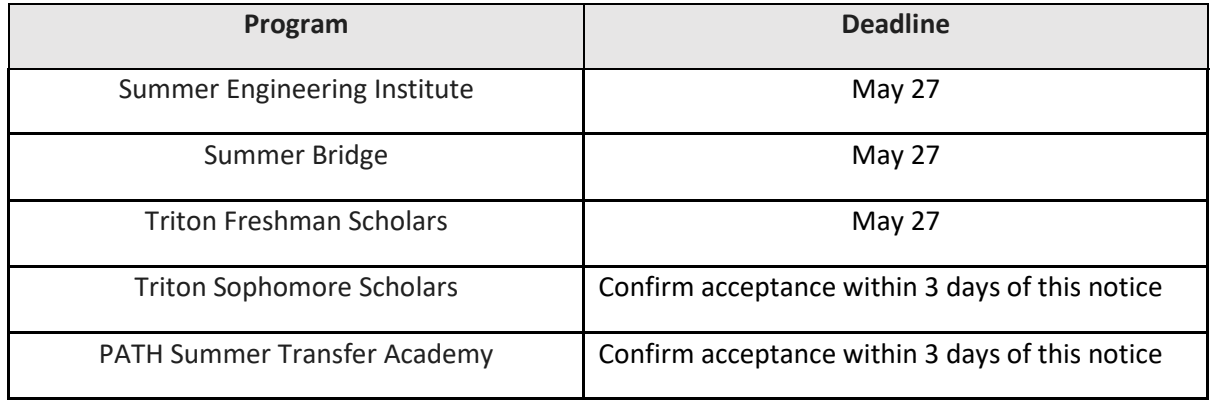

If you have applied to more than one program in Session 1, and Session 2, the deadline will be enforced for all programs. Students are limited to **one** program for the full summer.

#### Please click on the following link to confirm your acceptance:

#### (Link to the common app)

If you have questions about **(Program Name)** please visit the Program websit[e Summer Success](https://summersession.ucsd.edu/success/index.html) to find your Program Contact information.

**If you have any questions, please feel free to contact your Summer Success Program Coordinator below: Or visit Program website** [Summer Success](http://summer.ucsd.edu/success/) **for more information on your program**

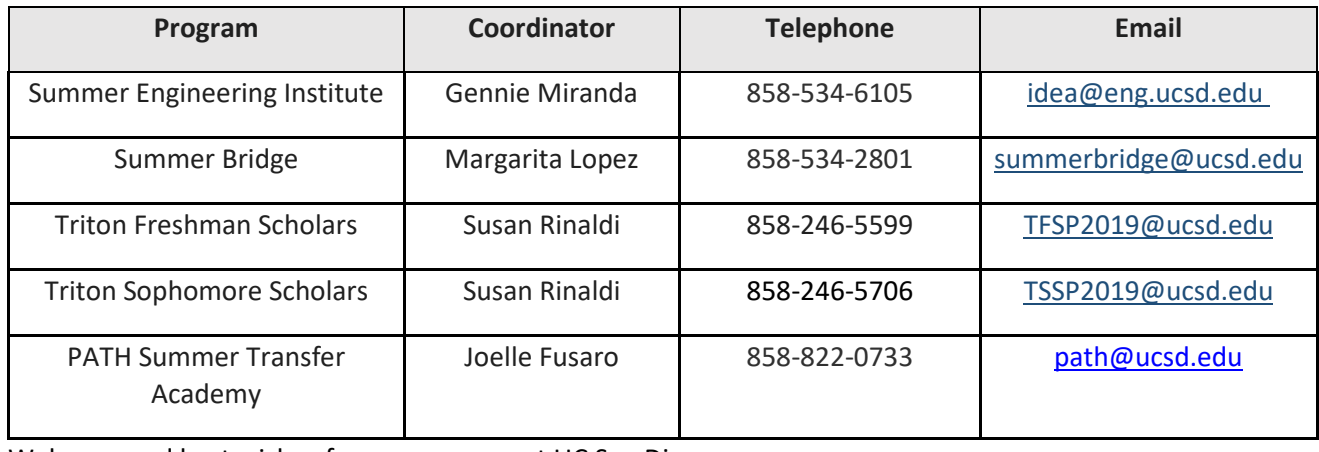

Welcome and best wishes for your success at UC San Diego